## 子和时候,我们的时候就会认为,我们的时候,我们的时候,我们的时候,我们的时候,我们的时候,我们的时候,我们的时候,我们的时候,我们的时候,我们的时候,我们的时候

## https://www.100test.com/kao\_ti2020/134/2021\_2022\_\_E7\_AD\_89\_ E8\_80\_83\_E4\_B8\_8A\_E6\_c97\_134829.htm

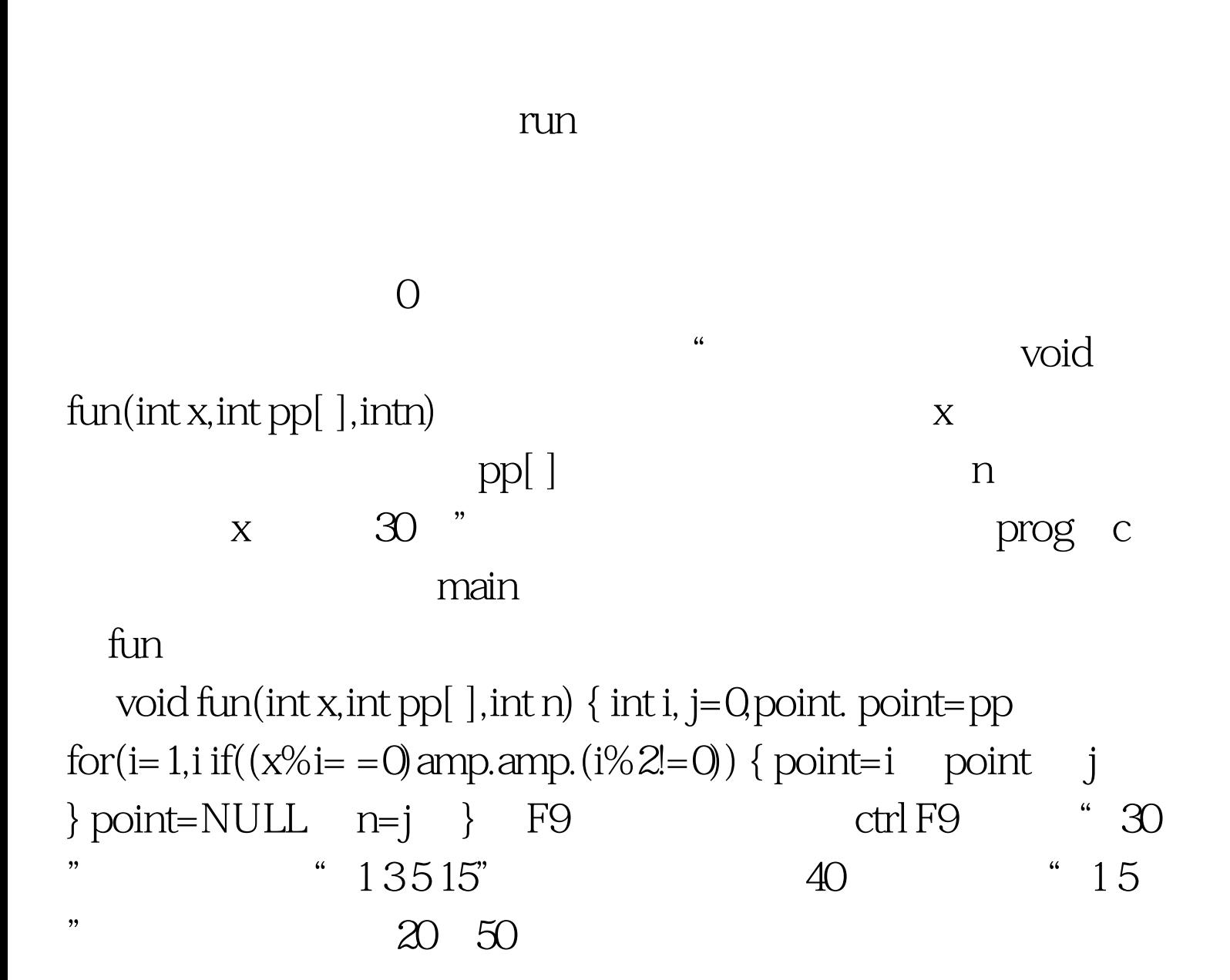

 $\#$ include  $\#$ include void fun(int x, int pp[

], int n)  $\{$  int i  $\infty$  int point point=pp for  $(i=1,i)$  $\{ \text{if}((x\%i=-0)\text{ amp.amp.}(i\%2!=0)) \{ \text{ point}=i \text{ point } j \} \}$ point=NULL $n=j$  } main() { int x, aa[1000], n,i clrscr printf("\n please enter an integer number:\n) scanf("%d ,amp.x) fun(x,aa,amp.n) for(i=0 i printf("%d",aa[i]) printf(" $\forall n$ "); NONO(); } 处不同:答案中从if语句前,一直到j 后,还有一层"{ }";

 $\overline{O}$ 

 $for$ 

 $X$  and  $X$ 

 $X$ 

27 31 41

 $1.$ 

## $\mathop{\rm NULL}$

 $0 \t\cdot \t\sqrt{0}$ , 2.

 $100\mathrm{Test}$ www.100test.com